# **Anleitung zum Vordruck "Einnahmenüberschussrechnung – Anlage EÜR" 2017**

**(Gewinnermittlung nach § 4 Abs. 3 EStG)** 

## **Die Anleitung soll Ihnen das Ausfüllen der Anlage EÜR erleichtern.**

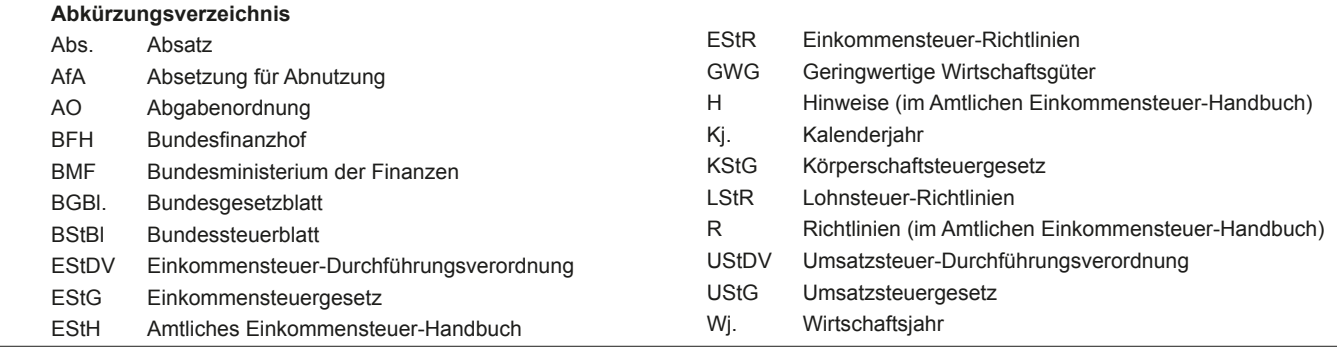

## **Einleitung**

 Die Anlage EÜR mit ihren Anlagen ist nach § 60 Abs. 4 EStDV elektronisch an die Finanzverwaltung zu übermitteln. Für die elektronische authenbenötigen Sie ein Zertifikat. Dieses erhalten Sie im Anschluss an Ihre Registrierung auf der Internetseite www.elster.de. Bitte Sie, dass der Registrierungsvorgang bis zu zwei Wochen dauern kann. Programme zur elektronischen Ubermittlung finden Sie unter Die Abgabe der Anlage EÜR in Papierform ist nur noch in Härtefällen zulässig. Für jeden Betrieb ist eine separate Einnahmenüberschussrechnung zu übermitteln/abzugeben. tifizierte Übermittlung benötigen Sie ein Zertifikat. Dieses erhalten Sie im Anschluss an Ihre Registrierung auf der Internetseite www.elster.de. Bitte beachten Sie, dass der Registrierungsvorgang bis zu zwei Wochen dauern kann. Programme zur elektronischen Übermittlung finden Sie unter https://www.elster.de/elsterweb/softwareprodukt. Die Abgabe der Anlage EÜR in Papierform ist nur noch in Härtefällen zulässig. Für jeden Betrieb

 Bitte füllen Sie Zeilen/Felder, von denen Sie nicht betroffen sind, nicht aus (auch nicht mit dem Wert 0,00).

## **Nur bei Gesellschaften/Gemeinschaften:**

 **zu übermitteln. Einzelheiten können Sie der Anleitung zu den Anlagen ER, SE und AVSE entnehmen.Für die einzelnen Beteiligten sind ggf. die Ermittlungen der Sonderbetriebseinnahmen und -ausgaben sowie die Ergänzungsrechnungen zusätzlich zur für die Gesamthand der Gesellschaft/Gemeinschaft elektronisch übermittelten Anlage EÜR mit den Anlagen ER, SE und AVSE**

Vordruck ist nicht zu verwenden, sofern lediglich Betriebsausgaben festgestellt werden (z. B. bei Kostenträgergemeinschaften). Die gilt auch für Körperschaften (§ 31 KStG), die nicht zur Buchführung verpflichtet sind. Steuerbegünstigte Körperschaften i. S. d. § 5 Abs. 1 Nr. 9 KStG unterliegen mit ihren Zweckbetrieben i. S. d. §§ 65 bis 68 AO nicht der Übermittlungspflicht. Sie haben den Vordruck nur dann zu über- mitteln, wenn die Einnahmen einschließlich der Umsatzsteuer aus steuerpflichtigen wirtschaftlichen Geschäftsbetrieben die Besteuerungsgrenze von insgesamt 35.000 € im Jahr übersteigen. Einzutragen sind die Daten des einheitlichen steuerpflichtigen wirtschaftlichen Geschäftsbetriebs (§ 64 Abs. 2 AO). Die Wahlmöglichkeiten des § 64 Abs. 5 AO (Ansatz des Gewinns mit dem branchenüblichen Reingewinn bei der Verwertung unent- geltlich erworbenen Altmaterials) und des § 64 Abs. 6 AO (Gewinnpauschalierung bei bestimmten wirtschaftlichen Geschäftsbetrieben, die eng mit der steuerbegünstigten Tätigkeit oder einem Zweckbetrieb verbunden sind) bleiben unberührt. Bei Gewinnpauschalierung nach § 64 Abs. 5 oder 6 AO sind die Betriebseinnahmen in voller Höhe zu erfassen. Die Differenz zum pauschal ermittelten Gewinn ist in Zeile 23 einzutragen. Der Vordruck ist nicht zu verwenden, sofern lediglich Betriebsausgaben festgestellt werden (z. B. bei Kostenträgergemeinschaften). Die Abgabepflicht gilt auch für **Körperschaften** (§ 31 KStG), die nicht zur Buchführung verpflichtet sind. Steuerbegünstigte Körperschaften i. S. d. § 5 Abs. 1

## **Allgemeine Angaben (Zeilen 1 bis 10)**

 Tragen Sie die **Steuernummer**, unter der der Betrieb geführt wird, die **Art des Betriebs** bzw. der Tätigkeit (Schwerpunkt) sowie die Rechts- form des Betriebs (z. B. Einzelgewerbetreibende(r) oder Angehörige(r) der freien Berufe) in die entsprechenden Felder ein.

#### **Zeile 4**

 In der Zeile 4 sind nur Eintragungen vorzunehmen, wenn das Wj. vom Kj. abweicht. Für land- und forstwirtschaftliche Betriebe ist stets eine Eintragung erforderlich.

## **Zeile 8**

Ein anderer Wert als "1" ist hier nur einzutragen, wenn die An- Einkommensteuererklärung der zusammenveranlagten Ehegatten/ Lebenspartner(innen). Bei Körperschaften und Gesellschaften ist der Wert "1" einzutragen. lage EÜR unter der selben Steuernummer abgegeben wird wie die

## **Zeile 10**

 Hier ist zwingend anzugeben, ob im Wj. Grundstücke oder grundstücks- gleiche Rechte entnommen oder veräußert wurden.

## **Betriebseinnahmen (Zeilen 11 bis 22)**

 Betriebseinnahmen sind grundsätzlich im Zeitpunkt des Zuflusses zu erfassen. Ausnahmen ergeben sich aus § 11 Abs. 1 EStG.

## **Zeile 11**

 Hier tragen **umsatzsteuerliche Kleinunternehmer** ihre Betriebsein- nahmen (ohne Beträge aus Zeilen 17 bis 21) mit dem Bruttobetrag ein.

 Sie sind Kleinunternehmer, wenn Ihr Gesamtumsatz (§ 19 Abs. 3 i.V. m. Abs. 1 UStG) im vorangegangenen Kj. 17.500 € nicht überstiegen hat und im laufenden Kj. voraussichtlich 50.000 € nicht übersteigen wird und Sie nicht auf die Anwendung der Kleinunternehmerregelung ver- zichtet haben. Kleinunternehmer dürfen für ihre Umsätze, z. B. beim Verkauf von Waren oder der Erbringung von Dienstleistungen, keine Umsatzsteuer gesondert in Rechnung stellen.

## **Zeile 12**

 Hier sind nicht steuerbare Umsätze und Umsätze nach § 19 Abs. 3 Satz 1 Nr. 1 und 2 UStG nachrichtlich zu erfassen.

## **Zeile 13**

 Diese Zeile ist **nur von Land- und Forstwirten** auszufüllen, deren Um- sätze nicht nach den allgemeinen Vorschriften des UStG zu versteuern sind. Einzutragen sind die Bruttowerte (ohne Beträge aus Zeilen 17 bis 20). Umsätze, die nach den allgemeinen Vorschriften des UStG zu ver- steuern sind, sind in den Zeilen 14 bis 20 einzutragen.

#### **Zeile 14**

 Tragen Sie hier sämtliche umsatzsteuerpflichtigen Betriebseinnahmen (ohne Beträge aus Zeilen 18 bis 20) jeweils ohne Umsatzsteuer (netto) ein. Die auf diese Betriebseinnahmen entfallende Umsatzsteuer ist in Zeile 16 zu erfassen.

## **Zeile 15**

 In dieser Zeile sind die nach § 4 UStG umsatzsteuerfreien (z. B. Zinsen) und die nicht umsatzsteuerbaren Betriebseinnahmen (z. B. Entschädi- gungen, öffentliche Zuschüsse wie Forstbeihilfen, Zuschüsse zur Flur- bereinigung, Zinszuschüsse oder sonstige Subventionen) – ohne Be- träge aus Zeilen 18 bis 20 – anzugeben. Außerdem sind in dieser Zeile die Betriebseinnahmen einzutragen, für die der Leistungsempfänger die Umsatzsteuer nach § 13b UStG schuldet.

#### **Zeile 16**

 Die vereinnahmten Umsatzsteuerbeträge auf die Betriebseinnahmen der Zeilen 14 und 18 gehören im Zeitpunkt ihrer Vereinnahmung sowie die Umsatzsteuer auf unentgeltliche Wertabgaben der Zeilen 18 bis 20 im Zeitpunkt ihrer Entstehung zu den Betriebseinnahmen und sind in dieser Zeile einzutragen.

## **Zeile 17**

 Hier sind die vom Finanzamt erstatteten und ggf. verrechneten Umsatz- steuerbeträge einzutragen. Die entsprechenden erstatteten steuerlichen Nebenleistungen (Verspätungszuschlag, Säumniszuschlag etc.) sind in Zeile 15 – bei Kleinunternehmern in den Zeilen 11 und 12 – zu erfassen.

 Eine innerhalb von 10 Tagen nach Beginn des Kalenderjahres fällig ge- wordene und zugeflossene Umsatzsteuer-Erstattung für einen Voran- meldungszeitraum des Vorjahres ist als regelmäßig wiederkehrende Einnahme i. S. des § 11 Abs. 1 Satz 2 EStG im Vorjahr als Betriebs- einnahme zu berücksichtigen.

 Tragen Sie hier bei Veräußerung von Wirtschaftsgütern des Anlagever- mögens (z. B. Maschinen, Kfz) den Erlös jeweils ohne Umsatzsteuer ein. Pauschalierende **Land- und Forstwirte** (§ 24 UStG) tragen hier die Bruttowerte ein. Bei Entnahmen ist in der Regel der Teilwert anzu- setzen. Teilwert ist der Betrag, den ein Erwerber des ganzen Betriebs im Rahmen des Gesamtkaufpreises für das einzelne Wirtschaftsgut an- setzen würde; dabei ist davon auszugehen, dass der Erwerber den Be- trieb fortführt. Erlöse aus der Veräußerung (bzw. der Teilwert bei einer Entnahme) eines Wirtschaftsgutes nach § 6 Abs. 2 und 2a EStG (vgl. Ausführungen zu den Zeilen 33 und 34) sind ebenfalls hier einzutragen.

#### **Zeile 19**

 Nutzen Sie ein zum Betriebsvermögen gehörendes Fahrzeug auch zu privaten Zwecken, ist der private Nutzungswert als Betriebseinnahme zu erfassen.

 Für Fahrzeuge, die zu mehr als 50 % betrieblich genutzt werden, ist grundsätzlich der Wert pauschal nach dem folgenden Beispiel (sog. 1 %-Regelung gem. § 6 Abs. 1 Nr. 4 EStG) zu ermitteln:

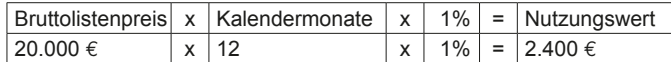

 Begrenzt wird dieser Betrag durch die sog. Kostendeckelung (vgl. Aus- führungen zu Zeile 63). Für Umsatzsteuerzwecke kann aus Vereinfa- chungsgründen von dem Nutzungswert für die nicht mit Vorsteuern belasteten Kosten ein Abschlag von 20 % vorgenommen werden. Die auf den restlichen Betrag entfallende Umsatzsteuer ist in Zeile 16 mit zu berücksichtigen.

 Alternativ hierzu können Sie den tatsächlichen privaten Nutzungsanteil an den Gesamtkosten des/der jeweiligen Kfz (vgl. Zeilen 30, 47 und 59 bis 61) durch Führen eines Fahrtenbuches ermitteln. Der private Nutzungswert eines Fahrzeugs, das nicht zu mehr als 50 % betrieblich genutzt wird, ist mit dem auf die nicht betrieblichen Fahrten entfallenden Anteil an den Gesamtaufwendungen für das Kfz zu bewerten.

 Weitere Erläuterungen finden Sie in den BMF-Schreiben vom 18.11.2009, BStBl I S. 1326, vom 15.11.2012, BStBl I S. 1099 und vom 05.06.2014, BStBl I S. 835.

 Bei **steuerbegünstigten Körperschaften** ist die Nutzung außerhalb des steuerpflichtigen wirtschaftlichen Geschäftsbetriebs anzugeben.

#### **Zeile 20**

 In diese Zeile sind die Privatanteile (jeweils ohne Umsatzsteuer) einzu- tragen, die für Sach-, Nutzungs- oder Leistungsentnahmen anzusetzen sind (z. B. Warenentnahmen, private Nutzung von betrieblichen Ma- schinen oder die Ausführung von Arbeiten am Privatgrundstück durch Arbeitnehmer des Betriebs). Bei Aufwandsentnahmen sind die entstan- denen Selbstkosten (Gesamtaufwendungen) anzusetzen. Die darauf entfallende Umsatzsteuer ist in Zeile 16 zu berücksichtigen.

 Bei **Körperschaften** sind die Entnahmen für außerbetriebliche Zwecke bzw. verdeckte Gewinnausschüttungen einzutragen.

#### **Betriebsausgaben (Zeilen 23 bis 65)**

 Betriebsausgaben sind grundsätzlich im Zeitpunkt des Abflusses zu er- fassen. Ausnahmen ergeben sich insbesondere aus § 11 Abs. 2 EStG. Bei gemischten Aufwendungen ist ausschließlich der betrieblich/be- ruflich veranlasste Anteil anzusetzen (z. B. Telekommunikationsauf- wendungen). Die nachstehend aufgeführten Betriebsausgaben sind grundsätzlich mit dem Nettobetrag anzusetzen. Die abziehbaren Vor- steuerbeträge sind in Zeile 49 einzutragen. Kleinunternehmer geben den Bruttobetrag an. Gleiches gilt für Steuerpflichtige, die den Vorsteu- erabzug nach den §§ 23, 23a und 24 Abs. 1 UStG pauschal vornehmen (vgl. Ausführungen zu Zeile 49).

 Unterhält eine **steuerbegünstigte Körperschaft** ausschließlich steu- erpflichtige wirtschaftliche Geschäftsbetriebe, bei denen der Gewinn mit dem branchenüblichen Reingewinn oder pauschal mit 15 % der Einnahmen angesetzt wird, sind keine Angaben zu den tatsächlichen Betriebsausgaben vorzunehmen (vgl. Ausführungen im letzten Absatz der Einleitung auf Seite 1).

 Die Vorschriften der §§ 4h EStG, 8a KStG (Zinsschranke) sind zu beachten.

### **Zeile 23**

 Nach H 18.2 (Betriebsausgabenpauschale) EStH können bei hauptbe- ruflicher selbständiger schriftstellerischer oder journalistischer Tätigkeit pauschal 30 % der Betriebseinnahmen, maximal 2.455 € jährlich, bei wissenschaftlicher, künstlerischer und schriftstellerischer Nebentätig- keit sowie bei nebenamtlicher Lehr- und Prüfungstätigkeit pauschal 25 % der Betriebseinnahmen, maximal 614 € jährlich, statt der tatsäch lich angefallenen Betriebsausgaben geltend gemacht werden (weiter mit Zeile 65).

 Für Tagespflegepersonen besteht nach dem BMF-Schreiben vom 11.11.2016, BStBI I S. 1236, die Möglichkeit, pauschal 300  $\epsilon$  je Kind und Monat als Betriebsausgaben abzuziehen. Die Pauschale bezieht sich auf eine wöchentliche Betreuungszeit von 40 Stunden und ist bei geringerer Betreuungszeit zeitanteilig zu kürzen.

- – nach § 3 Nr. 26 EStG für bestimmte nebenberufliche Tätigkeiten in Höhe von maximal 2.400 € (Übungsleiterfreibetrag),
- nach § 3 Nr. 26a EStG für andere nebenberufliche Tätigkeiten im gemeinnützigen Bereich in Höhe von maximal 720 € (Ehrenamtspau-schale) und
- nach § 3 Nr. 26b EStG für Aufwandsentschädigungen an ehrenamt liche Betreuer in Höhe von maximal 2.400  $\epsilon$ .

 Die Freibeträge nach § 3 Nr. 26 EStG und § 3 Nr. 26b EStG dürfen zu- sammen den Betrag von 2.400 € nicht überschreiten. Die Steuerbefrei- ung nach § 3 Nr. 26a EStG ist ausgeschlossen, wenn für die Einnahmen aus der Tätigkeit – ganz oder teilweise – eine Steuerbefreiung nach § 3 Nr. 12, 26 oder 26b EStG gewährt wird.

## **Zeile 24**

 – 2 –

 Die **sachlichen Bebauungskosten** umfassen im Falle der Pauscha- lierung die mit der Erzeugung landwirtschaftlicher Produkte in Zusam- menhang stehenden Kosten wie z. B. die Kosten für Düngung, Pflan- zenschutz, Versicherungen (ohne Hagelversicherung), Beiträge und die Kosten für den Unterhalt/Betrieb von Wirtschaftsgebäuden, Maschinen und Geräten (jeweils ohne Abschreibungen). Hierzu gehören auch wei- tere sachliche Kosten wie z. B. Ausbaukosten bei selbst ausbauenden Weinbaubetrieben oder die Kosten für Flaschenweinausbau.

 Die AfA für angeschaffte oder hergestellte Wirtschaftsgüter kann nicht pauschaliert werden und ist in den Zeilen 28 bis 34 einzutragen.

 Soweit Betriebsausgaben **nicht** zu den sachlichen Bebauungskosten ge- hören und in denZeilen 25 ff. nicht aufgeführt sind, können diese inZeile 52 eingetragen werden.

 Bei forstwirtschaftlichen Betrieben kann in Zeile 24 eine **Betriebsaus- gabenpauschale** von 55 % der Einnahmen aus der Verwertung des eingeschlagenen Holzes abgezogen werden (§ 51 EStDV). Die Pau- schale beträgt 20 %, soweit das Holz auf dem Stamm verkauft wird. Mit den pauschalen Betriebsausgaben sind sämtliche Betriebsausga- ben mit Ausnahme der Wiederaufforstungskosten und der Minderung des Buchwerts für ein Wirtschaftsgut "Baumbestand" abgegolten. Die Wiederaufforstungskosten sind in Zeile 25 bzw. 26 einzutragen; eine Minderung des Buchwerts ist in Zeile 35 zu erfassen.

 Die tatsächlich angefallenen Betriebsausgaben (vgl. Zeilen 25 bis 64) sind dann um diese (mit der Pauschale abgegoltenen) Betriebsausgaben zu kürzen.

#### **Zeile 25**

 Bitte beachten Sie, dass die Anschaffungs-/Herstellungskosten für be- stimmte Wirtschaftsgüter des Umlaufvermögens (vor allem Anteile an Kapitalgesellschaften, Wertpapiere, Grund und Boden, Gebäude) erst im Zeitpunkt des Zuflusses des Veräußerungserlöses/der Entnahme aus dem Betriebsvermögen als Betriebsausgabe zu erfassen sind.

#### **Zeile 26**

 Zu erfassen sind die von Dritten erbrachten Dienstleistungen, die in unmittelbarem Zusammenhang mit dem Betriebszweck stehen (z. B. Fremdleistungen, Provisionen sowie Kosten für freie Mitarbeiter).

#### **Zeile 27**

 Tragen Sie hier Betriebsausgaben für Gehälter, Löhne und Versiche- rungsbeiträge für Ihre Arbeitnehmer ein. Hierzu gehören sämtliche Bruttolohn- und Gehaltsaufwendungen einschließlich der gezahlten Lohnsteuer (auch Pauschalsteuer nach § 37b EStG) und anderer Nebenkosten.

#### **Absetzung für Abnutzung (Zeilen 28 bis 36)**

ist die Anlage AVEÜR beizufügen.

sind hier die Angaben zur Gesamthand vorzunehmen. Zur Erläuterung ist die Anlage AVEUR beizufügen.<br>Bei Personengesellschaften sind hier die Angaben zur Gesamthand<br>vorzunehmen.<br>Die nach dem 05.05.2006 angeschafften, hergestellten oder in das

nach dem 05.05.2006 angeschafften, hergestellten oder in das Betriebsvermögen eingelegten Wirtschaftsgüter des Anlage- sowie bestimmte Wirtschaftsgüter des Umlaufvermögens sind mit dem An- schaffungs-/Herstellungsdatum, den Anschaffungs-/Herstellungskosten und den vorgenommenen Abschreibungen in besondere, laufend zu führende Verzeichnisse aufzunehmen (§ 4 Abs. 3 Satz 5 EStG, R 4.5 Abs. 3 EStR). Bei Umlaufvermögen gilt diese Verpflichtung vor allem für Anteile an Kapitalgesellschaften, Wertpapiere, Grund und Boden sowie Gebäude.

 Für zuvor angeschaffte, hergestellte oder in das Betriebsvermögen eingelegte Wirtschaftsgüter gilt dies nur für nicht abnutzbare Wirt- schaftsgüter des Anlagevermögens.

#### **Zeilen 28 bis 30**

 Die Anschaffungs-/Herstellungskosten von selbständigen, abnutzbaren Wirtschaftsgütern sind grundsätzlich im Wege der AfA über die be- triebsgewöhnliche Nutzungsdauer zu verteilen. Wirtschaftsgüter sind abnutzbar, wenn sich deren Nutzbarkeit infolge wirtschaftlichen oder technischen Wertverzehrs erfahrungsgemäß auf einen beschränkten Zeitraum erstreckt. Grund und Boden gehört zu den nicht abnutzbaren Wirtschaftgütern.

 Immaterielle Wirtschaftsgüter sind z. B. erworbene Firmen- oder Praxiswerte.

## **Zeile 31**

 Bei beweglichen Wirtschaftsgütern können neben der Abschreibung nach § 7 Abs. 1 oder 2 EStG im Jahr der Anschaffung/Herstellung und in den vier folgenden Jahren Sonderabschreibungen nach § 7g Abs. 5 EStG bis zu insgesamt 20 % der Anschaffungs-/Herstellungskosten in Anspruch genommen werden.

 Die Sonderabschreibungen können nur in Anspruch genommen wer- den, wenn im Wj. vor Anschaffung oder Herstellung der Gewinn ohne Berücksichtigung von Investitionsabzugsbeträgen 100.000 € nicht überschreitet. Land- und Forstwirte können die Sonderabschreibungen auch in Anspruch nehmen, wenn zwar die Gewinngrenze überschritten ist, der Wirtschaftswert bzw. Ersatzwirtschaftswert von 125.000 € aber nicht. Darüber hinaus muss das Wirtschaftsgut im Jahr der Anschaffung oder Herstellung und im darauf folgenden Wj. in einer inländischen Be- triebsstätte des Betriebs ausschließlich oder fast ausschließlich (minde- stens zu 90 %) betrieblich genutzt werden.

### **Zeile 32**

 Hier sind die Herabsetzungsbeträge nach § 7g Abs. 2 Satz 2 EStG ein- zutragen (siehe auch Ausführungen zu Zeilen 73 bis 75).

#### **Zeilen 33 und 34**

 In Zeile 33 sind Aufwendungen für GWG nach § 6 Abs. 2 EStG und in Zeile 34 ist die Auflösung eines Sammelpostens nach § 6 Abs. 2a EStG einzutragen. Nach § 6 Abs. 2 EStG können die Anschaffungs-/ Herstellungskosten bzw. der Einlagewert von abnutzbaren, beweg- lichen und einer selbständigen Nutzung fähigen Wirtschaftsgütern des Anlagevermögens in voller Höhe als Betriebsausgaben abgezogen werden, wenn die um einen enthaltenen Vorsteuerbetrag verminderten Anschaffungs-/Herstellungskosten bzw. deren Einlagewert für das ein- zelne Wirtschaftsgut 410 € nicht übersteigen (GWG).

 Aufwendungen für GWG von mehr als 150 € sind in ein besonderes, laufend zu führendes Verzeichnis aufzunehmen.

## In der Anlage AVEÜR erfolgt keine Eintragung der GWG.

 Für abnutzbare, bewegliche und selbständig nutzungsfähige Wirt- schaftsgüter, deren Anschaffungs-/Herstellungskosten bzw. deren Ein- lagewert 150 €, aber nicht 1.000 € übersteigen, kann nach § 6 Abs. 2a EStG im Wj. der Anschaffung/Herstellung oder Einlage auch ein Sam- melposten gebildet werden. Dieses Wahlrecht kann nur einheitlich für alle im Wj. angeschafften/hergestellen bzw. eingelegten Wirtschaftsgü- ter in Anspruch genommen werden. Im Fall der Bildung eines Sammel- postens können daher im Wirtschaftsjahr lediglich die Aufwendungen für Wirtschaftsgüter mit Anschaffungs- oder Herstellungskosten bis 150 € als GWG (Zeile 33) berücksichtigt werden; bei Anschaffungs- oder Herstellungskosten von über 1.000 € sind die Aufwendungen über die voraussichtliche Nutzungsdauer zu verteilen (vgl. Zeile 30).

 Weitere Erläuterungen zur Behandlung von GWG und zum Sammel- posten sowie dessen jährlicher Auflösung mit einem Fünftel finden Sie in dem BMF-Schreiben vom 30.09.2010, BStBl I S. 755 sowie in R 6.13 EStR.

#### **Zeile 35**

 Scheiden Wirtschaftsgüter z. B. aufgrund Verkauf, Entnahme oder Ver- schrottung bei Zerstörung aus dem Betriebsvermögen aus, so ist hier der Restbuchwert als Betriebsausgabe zu berücksichtigen. Das gilt nicht für Wirtschaftsgüter des Sammelpostens. Der Restbuchwert er- gibt sich regelmäßig aus den Anschaffungs-/Herstellungskosten bzw. dem Einlagewert, ggf. vermindert um die bis zum Zeitpunkt des Aus- scheidens berücksichtigten AfA-Beträge und Sonderabschreibungen. Für nicht abnutzbare Wirtschaftsgüter des Anlagevermögens ist der Zeitpunkt der Vereinnahmung des Veräußerungserlöses maßgebend.

#### **Zeile 36**

 Hier sind Beträge einzutragen, die in den Zeilen 28 bis 35 enthalten sind und die den Gewinn nicht mindern dürfen (z. B. unangemessene Aufwendungen nach § 4 Abs. 5 Satz 1 Nr. 7 EStG, nicht abziehbare Restbuchwerte nach § 55 Abs. 6 EStG).

## **Raumkosten und sonstige Grundstücksaufwendungen (Zeilen 37 bis 39)**

 Aufwendungen für ein häusliches Arbeitszimmer sind ausschließlich in Zeile 56 zu erfassen.

#### **Zeile 38**

 Hier sind die Miete und sonstige Aufwendungen für eine betrieblich ver- anlasste doppelte Haushaltsführung einzutragen. Mehraufwendungen für Verpflegung sind nicht hier, sondern in Zeile 55 zu erfassen, Kosten für Familienheimfahrten in den Zeilen 59 bis 64.

#### **Zeile 39**

 Tragen Sie hier die Aufwendungen für betrieblich genutzte Grundstücke (z. B. Grundsteuer, Instandhaltungsaufwendungen) ein. Die AfA ist in Zeile 28 zu berücksichtigen. Schuldzinsen sind in die Zeilen 47 f. einzutragen.

## **Sonstige unbeschränkt abziehbare Betriebsausgaben (Zeilen 40 bis 52)**

#### **Zeile 41**

 Hier sind nur die Übernachtungs- und Reisenebenkosten bei Geschäfts- reisen des Steuerpflichtigen einzutragen. Verpflegungsmehraufwen- dungen sind in Zeile 55, Fahrtkosten in den Zeilen 59 ff. zu berücksich- tigen. Aufwendungen für Reisen von Arbeitnehmern sind in Zeile 27 zu erfassen.

#### **Zeilen 47 und 48**

 Tragen Sie in Zeile 47 die Schuldzinsen für gesondert aufgenommene Darlehen zur Finanzierung von Anschaffungs-/Herstellungskosten von Wirtschaftsgütern des Anlagevermögens ein (ohne Schuldzinsen im Zu- sammenhang mit dem häuslichen Arbeitszimmer – diese sind in Zeile 56 einzutragen).

 In diesen Fällen unterliegen die Schuldzinsen nicht der Abzugsbe- schränkung nach § 4 Abs. 4a EStG. Die übrigen Schuldzinsen sind in Zeile 48 einzutragen. Diese sind bis zu einem Betrag von 2.050 € unbeschränkt abzugsfähig.

 Darüber hinaus sind sie nur beschränkt abzugsfähig, wenn sog. Über- entnahmen getätigt wurden.

 Eine Überentnahme ist der Betrag, um den die Entnahmen die Summe rücksichtigung der Vorjahreswerte übersteigen. Die nicht abziehbaren werden dabei mit 6 % der Überentnahmen ermittelt. aus Gewinn und Einlagen des Gewinnermittlungszeitraumes unter Be-

der Ermittlung der Überentnahmen ist grundsätzlich vom Gewinn/ vor Anwendung des § 4 Abs. 4a EStG (Zeile 82) auszugehen. nach § 4 Abs. 4a EStG ist in Zeile 83 Schuldzinsen werden dabei mit 6 % der Überentnahmen ermittelt.<br>Bei der Ermittlung der Überentnahmen ist grundsätzlich vom Gewinn/<br>Verlust vor Anwendung des § 4 Abs. 4a EStG (Zeile 82) auszugehen.<br>Der Hinzurechnungsbetrag n zutragen.

die geltend gemachten Schuldzinsen - ohne Berücksichtigung Wenn die geltend gemachten Schuldzinsen – ohne Berücksichtigung<br>der Schuldzinsen für Darlehen zur Finanzierung von Anschaffungsvon Wirtschaftsgütern des Anlagevermögens oder Herstellungskosten von Wirtschaftsgütern des Anlagevermögens<br>– den Betrag von 2.050 € übersteigen, ist bei Einzelunternehmen die Anlage SZE beizufügen.

 Bei Gesellschaften/Gemeinschaften sind die nicht abziehbaren Schuld- zinsen gesellschafterbezogen zu ermitteln. Der nicht abziehbare Teil der Schuldzinsen ist deshalb für jeden Beteiligten gesondert zu berech- nen (vgl. Anlagen FE 4 und FE 5 zur Feststellungserklärung). Vgl. auch die Erläuterung zu Zeile 83 der Anlage SE in der Anleitung zu den An- lagen ER, SE und AVSE.

zur Anwendung des § 4 Abs. 4a EStG finden in den BMF-Schreiben vom 17.11.2005, BStBI I S. 1019, vom 12.06.2006, BStBl I S. 416, vom 07.05.2008, BStBl I S. 588 und vom 18.02.2013, BStBl I S. 197. Weitere Erläuterungen zur Anwendung des § 4 Abs. 4a EStG finden Sie in den BMF-Schreiben vom 17.11.2005, BStBl I S. 1019, vom

 Die Entnahmen und Einlagen sind unabhängig von der Abzugsfähig- keit der Schuldzinsen gesondert aufzuzeichnen.

#### **Zeile 49**

 Die in Eingangsrechnungen enthaltenen Vorsteuerbeträge auf die Be- triebsausgaben gehören im Zeitpunkt ihrer Bezahlung zu den Betriebs- ausgaben und sind hier einzutragen. Dazu zählen bei Anwendung der §§ 23, 23a und 24 Abs. 1 UStG auch die tatsächlich gezahlten Vorsteu- erbeträge für die Anschaffung von Wirtschaftsgütern des Anlagevermö- gens, jedoch nicht die nach Durchschnittssätzen ermittelten Vorsteuerbeträge.

 Bei **steuerbegünstigten Körperschaften** sind nur die Vorsteuerbeträ- ge für Leistungen an den steuerpflichtigen wirtschaftlichen Geschäftsbetrieb einzutragen.

#### **Zeile 50**

 Die aufgrund der Umsatzsteuervoranmeldungen oder aufgrund der Um- satzsteuerjahreserklärung an das Finanzamt gezahlte und ggf. verrech- nete Umsatzsteuer ist hier einzutragen.

 Eine innerhalb von 10 Tagen nach Beginn des Kalenderjahres fällige und entrichtete Umsatzsteuer-Vorauszahlung für das Vorjahr ist dabei als regelmäßig wiederkehrende Ausgabe i. S. des § 11 Abs. 2 Satz 2 EStG im Vorjahr als Betriebsausgabe zu berücksichtigen.

*Beispiel: Die Umsatzsteuer-Vorauszahlung für den Monat Dezember 01 ist am 10. Januar des Folgejahres fällig. Wird die Umsatzsteuer-Vorauszahlung tatsächlich bis zum 10. Januar entrichtet, so ist diese Zahlung in 01 als Betriebsausgabe zu berücksichtigen. Wenn Sie einen Lastschriftauftrag erteilt haben, das Konto die nötige Deckung aufweist und der Lastschriftauftrag nicht widerrufen wird, ist bei Abgabe der Voranmeldung bis zum 10. Januar ein Abfluss zum Fälligkeitstag anzunehmen, auch wenn die tatsächliche Belastung Ihres Kontos später erfolgt.* 

> *Fällt der 10. Januar auf einen Samstag oder Sonntag, verschiebt sich die Fälligkeit auf den nächsten Werktag und liegt damit außerhalb des 10-Tages-Zeitraumes. Dies hat zur Folge, dass die Umsatzsteuer-Vorauszahlung für das Vorjahr erst im Jahr der Zahlung als Betriebsausgabe zu berücksichtigen ist, selbst wenn die Zahlung bis zum 10. Januar geleistet wurde.*

 Die Zinsen zur Umsatzsteuer sind in Zeile 48, die übrigen steuerlichen Nebenleistungen (Verspätungszuschlag, Säumniszuschlag etc.) in Zei- le 52 zu erfassen. Bei mehreren Betrieben ist eine Aufteilung entspre- chend der auf den einzelnen Betrieb entfallenden Zahlungen vorzunehmen.

 Von **steuerbegünstigten Körperschaften** ist hier nur der Anteil ein- zutragen, der auf die Umsätze des steuerpflichtigen wirtschaftlichen Geschäftsbetriebs entfällt.

#### **Zeile 52**

 Tragen Sie hier die übrigen unbeschränkt abziehbaren Betriebsausga- ben ein, soweit diese nicht in den Zeilen 23 bis 51 berücksichtigt worden sind.

## **Beschränkt abziehbare Betriebsausgaben und Gewerbesteuer (Zeilen 53 bis 58)**

 Beschränkt abziehbare Betriebsausgaben sind in einen nicht abzieh- baren und einen abziehbaren Teil aufzuteilen.

 Aufwendungen für die in § 4 Abs. 7 EStG genannten Zwecke – ins- besondere Geschenke und Bewirtungen – sind einzeln und getrennt von den sonstigen Betriebsausgaben aufzuzeichnen.

#### **Zeile 53**

 Aufwendungen für Geschenke an Personen, die nicht Arbeitnehmer sind (z. B. an Geschäftspartner), und die ggf. darauf entfallende Pau- schalsteuer nach § 37b EStG, sind nur dann abzugsfähig, wenn die An- schaffungs- oder Herstellungskosten der dem Empfänger im Gewinner- mittlungszeitraum zugewendeten Gegenstände 35 € nicht übersteigen.

 Die Aufwendungen dürfen nur berücksichtigt werden, wenn aus dem Beleg oder den Aufzeichnungen der Geschenkempfänger zu ersehen (z. B. Taschenkalender, Kugelschreiber) die Vermutung besteht, dass die Freigrenze von 35 € bei dem einzelnen Empfänger im Gewinnermitt- lungszeitraum nicht überschritten wird, ist eine Angabe der Namen der Empfänger nicht erforderlich. ist. Wenn im Hinblick auf die Art des zugewendeten Gegenstandes

#### **Zeile 54**

 Aufwendungen für die Bewirtung von Personen aus geschäftlichem Anlass sind zu 70 % abziehbar und zu 30 % nicht abziehbar. Die hie- rauf entfallende Vorsteuer ist allerdings abziehbar, soweit die Aufwen- dungen angemessen und nachgewiesen sind, und insoweit in Zeile 49 zu erfassen.

 Abziehbar zu 70 % sind nur Aufwendungen, die nach der allgemei- nen Verkehrsauffassung als angemessen anzusehen und deren Höhe und betriebliche Veranlassung nachgewiesen sind. Zum Nachweis der Höhe und der betrieblichen Veranlassung sind schriftlich Angaben zu Ort, Tag, Teilnehmer und Anlass der Bewirtung sowie Höhe der Auf- wendungen zu machen. Bei Bewirtung in einer Gaststätte genügen Angaben zu dem Anlass und den Teilnehmern der Bewirtung; die Rech- nung über die Bewirtung ist beizufügen. Es werden grundsätzlich nur maschinell erstellte und maschinell registrierte Rechnungen anerkannt (vgl. BMF-Schreiben vom 21.11.1994, BStBl I S. 855).

#### **Zeile 55**

 Verpflegungsmehraufwendungen anlässlich einer Geschäftsreise oder einer betrieblich veranlassten doppelten Haushaltsführung sind hier zu erfassen. Fahrtkosten sind in den Zeilen 59 bis 64 zu berücksichtigen. Sonstige Reise- und Reisenebenkosten tragen Sie bitte in Zeile 41 ein. Aufwendungen für die Verpflegung sind unabhängig vom tatsächlichen Aufwand nur in Höhe der Pauschbeträge abziehbar.

 Pauschbeträge (für Reisen im Inland)

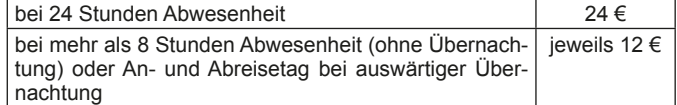

 Die Reisekosten für Ihre Arbeitnehmer tragen Sie bitte in Zeile 27 ein.

## **Zeile 56**

 Aufwendungen für ein häusliches Arbeitszimmer sowie die Kosten der sind grundsätzlich nicht abziehbar.

Ausstattung sind grundsätzlich nicht abziehbar.<br>Steht für die betriebliche/berufliche Tätigkeit kein anderer (Büro-)Arbeits zur Verfügung, sind die Aufwendungen bis zu einem Betrag von 1.250 € abziehbar. platz zur Verfügung, sind die Aufwendungen bis zu einem Betrag von<br>maximal 1.250 € abziehbar.<br>Die Beschränkung der abziehbaren Aufwendungen auf 1.250 € gilt

 nicht, wenn das Arbeitszimmer den Mittelpunkt der gesamten betriebund beruflichen Betätigung bildet. Der Tätigkeitsmittelpunkt ist nach dem inhaltlichen (qualitativen) Schwerpunkt der gesamten und beruflichen Betätigung zu bestimmen; der Umfang der Nutzung hat dabei nur Indizwirkung. Weitere Erläuterungen Sie in dem BMF-Schreiben vom 06.10.2017, BStBI I S. 1320. lichen und beruflichen Betätigung bildet. Der Tätigkeitsmittelpunkt ist<br>dabei nach dem inhaltlichen (qualitativen) Schwerpunkt der gesamten<br>betrieblichen und beruflichen Betätigung zu bestimmen; der Umfang der<br>zeitlichen N

#### **Zeile 57**

 In dieser Zeile sind die sonstigen beschränkt abziehbaren Betriebsaus- gaben (z. B. Geldbußen) und die nicht abziehbaren Betriebsausgaben (z. B. Aufwendungen für Jagd oder Fischerei, für Segel- oder Motor- jachten sowie für ähnliche Zwecke und die hiermit zusammenhängenden Bewirtungen) einzutragen.

Die Aufwendungen sind getrennt nach "nicht abziehbar" und "abzieh zu erfassen.

für Wege zwischen Wohnung und erster Betriebsstätte für Familienheimfahrten sind nicht hier, sondern in den Zeilen 59 64 zu erklären. bar" zu erfassen.<br>Aufwendungen für Wege zwischen Wohnung und erster Betriebsstätte<br>sowie für Familienheimfahrten sind nicht hier, sondern in den Zeilen 59<br>bis 64 zu erklären.<br>Aufwendungen, die die Lebensführung des Steuerp

rer Personen berühren, sind nicht abziehbar, soweit sie nach allgemei als unangemessen anzusehen sind. ner Verkehrsauffassung als unangemessen anzusehen sind.<br>Von Gerichten oder Behörden im Inland oder von Organen der Euro

 päischen Union festgesetzte Geldbußen, Ordnungsgelder oder Versind nicht abziehbar. Von Gerichten oder Behörden warnungsgelder sind nicht abziehbar. Von Gerichten oder Behörden<br>anderer Staaten festgesetzte Geldbußen fallen nicht unter das Abzugs- verbot. In einem Strafverfahren festgesetzte Geldstrafen sind nicht ab-Eine von einem ausländischen Gericht verhängte Geldstrafe bei Widerspruch zu wesentlichen Grundsätzen der deutschen Rechtsordnung Betriebsausgabe sein. ziehbar. Eine von einem ausländischen Gericht verhängte Geldstrafe<br>kann bei Widerspruch zu wesentlichen Grundsätzen der deutschen<br>Rechtsordnung Betriebsausgabe sein.

#### **Zeile 58**

 Erhebungszeiträume, die nach dem 31.12.2007 enden, sind keine Betriebsausgaben. Diese Beträge sind als "nicht abziehbar" zu behandeln. Nachzahlungen für frühere Erhebungszeiträume können als Betriebs- ausgabe abgezogen werden. Erstattungsbeträge für Erhebungszeiträu- me, die nach dem 31.12.2007 enden, mindern die nicht abziehbaren Betriebsausgaben; Erstattungsbeträge für frühere Erhebungszeiträume mindern die abziehbaren Betriebsausgaben. Erstattungsüberhänge sind mit negativem Vorzeichen einzutragen. Die Gewerbesteuer und die darauf entfallenden Nebenleistungen für

## **Kraftfahrzeugkosten und andere Fahrtkosten (Zeilen 59 bis 64)**

#### **Zeilve 62**

 Kosten für die betriebliche Nutzung eines privaten Kraftfahrzeuges kön- nen entweder pauschal mit 0,30 € je km oder mit den anteiligen tatsäch- lich entstandenen Aufwendungen angesetzt werden. Dagegen sind Auf- wendungen für Fahrten zwischen Wohnung und erster Betriebsstätte in Höhe der Entfernungspauschale in Zeile 64 einzutragen.

#### **Zeile 63**

 Aufwendungen für Wege zwischen Wohnung und erster Betriebsstätte können nur eingeschränkt als Betriebsausgaben abgezogen werden (vgl. BMF-Schreiben vom 23.12.2014, BStBl 2015 I S. 26).

 Grundsätzlich darf nur die Entfernungspauschale als Betriebsausgabe berücksichtigt werden (vgl. Zeile 64).

 Deshalb werden hier zunächst die tatsächlichen Aufwendungen, die auf Wege zwischen Wohnung und erster Betriebsstätte entfallen, einge- tragen (z. B. auch Kosten für öffentliche Verkehrsmittel). Sie mindern damit die tatsächlich ermittelten Gesamtaufwendungen (Beträge aus Zeilen 59 bis 61 zuzüglich AfA und Zinsen).

 Nutzen Sie ein Fahrzeug für Fahrten zwischen Wohnung und erster Be- triebsstätte, für das die Privatnutzung nach der 1 %-Regelung ermittelt wird (vgl. Zeile 19 sowie BMF-Schreiben vom 18.11.2009, BStBl I S. 1326, vom 15.11.2012, BStBl I S. 1099 und vom 05.06.2014, BStBl I S. 835), ist der Kürzungsbetrag wie folgt zu berechnen:

#### 0,03 % des Listenpreises

- x Kalendermonate der Nutzung für Wege zwischen Wohnung und erster Betriebsstätte
- x einfache Entfernung (km) zwischen Wohnung und erster Betriebsstätte

 zuzüglich (nur bei doppelter Haushaltsführung)

 0,002 % des Listenpreises

- x Anzahl der Familienheimfahrten bei einer aus betrieblichem Anlass begründeten doppelten Haushaltsführung
- x einfache Entfernung (km) zwischen Beschäftigungsort und Ort des eigenen Hausstandes.

 Es ist höchstens der Wert einzutragen, der sich aus der Differenz der tatsächlich ermittelten Gesamtaufwendungen (Beträge aus den Zeilen 59 bis 61 zuzüglich AfA und Zinsen) und der Privatentnahme (Betrag aus Zeile 19) ergibt (sog. Kostendeckelung).

 Führen Sie ein Fahrtenbuch, so sind die danach ermittelten tatsächlichen Aufwendungen einzutragen.

 Nutzen Sie ein Fahrzeug für Fahrten zwischen Wohnung und erster Betriebsstätte, das nicht zu mehr als 50 % betrieblich genutzt wird, ist der Kürzungsbetrag durch sachgerechte Ermittlung nach folgendem Schema zu berechnen:

 Tatsächliche Aufwendungen x Zurückgelegte Kilometer zwischen Wohnung und erster Betriebsstätte

 Insgesamt gefahrene Kilometer

#### **Zeile 64**

 Unabhängig von der Art des benutzten Verkehrsmittels sind die Auf- wendungen für die Wege zwischen Wohnung und erster Betriebsstätte und für Familienheimfahrten nur in Höhe der folgenden Pauschbeträge abziehbar (Entfernungspauschale):

 Arbeitstage, an denen die erste Betriebsstätte aufgesucht wird x 0,30 €/ km der einfachen Entfernung zwischen Wohnung und erster Betriebsstätte.

 Bei Familienheimfahrten sowie bei Fahrten zu einem weiträumigen Tätigkeitsgebiet oder einem betrieblichen Sammelpunkt beträgt die Entfernungspauschale ebenfalls 0,30 € je Entfernungskilometer (Rand- nummer 7 des BMF-Schreibens vom 23.12.2014, BStBl 2015 I S. 26).

 Die Entfernungspauschale gilt nicht für Flugstrecken. Die Entfernungs- pauschale darf höchstens 4.500 € im Kalenderjahr betragen. Ein hö- herer Betrag als 4.500 € ist anzusetzen, soweit Sie ein eigenes oder zur Nutzung überlassenes Kfz benutzen.

 Übersteigen die Aufwendungen für die Benutzung öffentlicher Ver- kehrsmittel den im Kalenderjahr insgesamt als Entfernungspauschale abziehbaren Betrag, können diese anstelle der Entfernungspauschale angesetzt werden; die Begrenzung auf 4.500 € gilt nicht. In diesem Fall sind keine Eintragungen in den Zeilen 63 und 64 vorzunehmen.

### **Ermittlung des Gewinns (Zeilen 71 bis 84)**

#### **Zeilen 73 bis 75**

 Wurde für ein im Wj. 2017 bzw. im Wj. 2017/2018 angeschafftes oder so ist im Wj. der Anschaffung oder Herstellung der Investitionsabzugs- betrag (maximal 40 % der Anschaffungs-/Herstellungskosten) gewinn- erhöhend hinzuzurechnen. Nach § 7g Abs. 2 Satz 2 EStG können die Anschaffungs-/Herstellungskosten des Wirtschaftsguts um bis zu 40 %, höchstens jedoch um die Hinzurechnung, gewinnmindernd herabge- setzt werden. Diese Herabsetzungsbeträge sind in Zeile 32 einzutra- gen. Die Bemessungsgrundlage für weitere Absetzungen und Abschrei- bungen verringert sich entsprechend. hergestelltes Wirtschaftsgut **in einem vor dem 1. Januar 2016 endenden Wj. ein Investitionsabzugsbetrag in Anspruch genommen,**

 **vestitionsabzugsbeträge in Anspruch genommen** worden sind (vgl. Zeile 77), ist wie folgt zu verfahren: Die Anschaffungs-/Herstellungs- kosten eines im Wj. 2017 bzw. im Wj. 2017/2018 angeschafften/her- gestellten Wirtschaftsguts können in Höhe von bis zu 40 % gewinn- erhöhend hinzugerechnet werden. Im Unterschied zur bis zum 31. Dezember 2015 geltenden Rechtslage kommt es nicht darauf an, dass das Wirtschaftsgut sowie die voraussichtlichen Anschaffungs-/Herstel- lungskosten im Wj. der Inanspruchnahme des Investitionsabzugsbe- trags benannt worden sind. Die Hinzurechnung darf die nach § 7g Abs. 1 EStG abgezogenen und noch nicht nach den § 7g Abs. 2 bis 4 EStG hinzugerechneten oder rückgängig gemachten Abzugsbeträge nicht übersteigen. Nach § 7g Abs. 2 Satz 2 EStG können die Anschaffungs-/ Herstellungskosten des Wirtschaftsguts um bis zu 40 %, höchstens je- doch um die Hinzurechnung, gewinnmindernd herabgesetzt werden. Diese Herabsetzungsbeträge sind in Zeile 32 einzutragen. Die Bemes- sungsgrundlage für weitere Absetzungen und Abschreibungen verrin- gert sich entsprechend. Sofern **in einem nach dem 31. Dezember 2015 endenden Wj. In-**

 Bei Land- und Forstwirten mit vom Kalenderjahr abweichendem Wj. sind in der Zeile 73 der Hinzurechnungsbetrag aus dem Wj. 2014/2015, in der Zeile 74 der Hinzurechnungsbetrag aus dem Wj. 2015/2016 und in der Zeile 75 der Hinzurechnungsbetrag aus dem Wj. 2016/2017 einzutragen.

 Die Höhe der Beträge und die Ausübung des Wahlrechts sind für jedes einzelne Wirtschaftsgut auf gesondertem Blatt zu erläutern.

 Weitere Erläuterungen zur Anwendung des § 7g EStG finden Sie im BMF-Schreiben vom 20.03.2017, BStBl I S. 423.

#### **Zeile 76**

 Soweit die Auflösung der jeweiligen Rücklagen nicht auf der Übertra- gung des Veräußerungsgewinns (§§ 6b, 6c EStG) auf ein begünstigtes Wirtschaftsgut beruht, sind diese Beträge mit 6 % pro Wj. des Beste- hens zu verzinsen (Gewinnzuschlag).

### **Zeile 77**

### **Berücksichtigung von Investitionsabzugsbeträgen**

 Steuerpflichtige können nach § 7g EStG für die künftige Anschaffung oder Herstellung von abnutzbaren beweglichen Wirtschaftsgütern des Anlagevermögens, die mindestens bis zum Ende des dem Wj. der An- schaffung/Herstellung folgenden Wj. in einer inländischen Betriebsstät- te des Betriebes ausschließlich oder fast ausschließlich (mindestens 90 %) betrieblich genutzt werden, bis zu 40 % der voraussichtlichen Anschaffungs-/Herstellungskosten gewinnmindernd berücksichtigen (Investitionsabzugsbeträge).

 Bei Einnahmenüberschussrechnung ist Voraussetzung, dass

- 1. der Gewinn (vor Berücksichtigung von Investitionsabzugsbeträgen) nicht mehr als 100.000 € oder der Wirtschaftswert bzw. der Ersatz- wirtschaftswert bei Land- und Forstwirten nicht mehr als 125.000 € beträgt und
- 2. der Steuerpflichtige seit 2016 die Summe der Investitionsabzugs beträge sowie die Summen der hinzuzurechenden bzw. rückgängig zu machenden Investitionsabzugsbeträge (vgl. die Erläuterungen zu den Zeilen 73 bis 75) elektronisch an die Finanzverwaltung übermit-

 telt. Ein Verzicht auf die elektronische Übermittlung ist nur in Härte- fällen möglich. In diesem Fall sind die Angaben in der als Papiervor- druck eingereichten Anlage EÜR zu machen.

 Die Summe der geltend gemachten und bislang noch nicht hinzuge- rechneten oder rückgängig gemachten Investitionsabzugsbeträge darf im Wj. des Abzugs und in den drei vorangegangenen Wj. insgesamt nicht mehr als 200.000 € betragen.

 Weitere Erläuterungen zur Anwendung des § 7g EStG finden Sie im BMF-Schreiben vom 20.03.2017, BStBl I S. 423.

## **Rückgängigmachung**

 **nommener Investitionsabzugsbetrag** ist nach § 7g Abs. 3 EStG rück- gängig zu machen, wenn die Investitionsabsicht aufgegeben oder die Investition innerhalb der dreijährigen Investitionsfrist nicht durchgeführt wird. Das gleiche gilt gemäß § 7g Abs. 4 EStG, wenn das erworbene Wirtschaftsgut nicht im Jahr der Anschaffung oder Herstellung und dem darauf folgenden Wj. in einer inländischen Betriebsstätte des Betriebs des Steuerpflichtigen ausschließlich oder fast ausschließlich betrieblich genutzt wird (sog. Verwendungsvoraussetzung). Ein **in einem vor dem 1. Januar 2016 endenden Wj. in Anspruch ge-**

 Investitionsabzugsbeträge, die **in einem nach dem 31. Dezember 2015 endenden Wj. in Anspruch genommen** worden sind, sind nach § 7g Abs. 3 EStG im Abzugsjahr rückgängig zu machen, wenn bis zum Ende des dreijährigen Investitionszeitraums keine (ausreichenden) be- günstigten Investitionen durchgeführt worden sind, die zu Hinzurech- nungen nach § 7g Abs. 2 Satz 1 EStG geführt haben (vgl. Zeilen 73 bis 75). Die Rückgängigmachung ist auf die "noch vorhandenen" – also die noch nicht nach § 7g Abs. 2 Satz 1 EStG hinzugerechneten – In- vestitionsabzugsbeträge beschränkt. Daneben können Investitionsab- zugsbeträge auch freiwillig vor Ablauf des dreijährigen Investitionszeit- raums rückgängig gemacht werden. Sofern ein Wirtschaftsgut, für das eine Hinzurechnung nach § 7g Abs. 2 Satz 1 EStG angesetzt worden ist, nicht im Jahr der Anschaffung oder Herstellung und dem darauffol- genden Wj. in einer inländischen Betriebsstätte des Steuerpflichtigen ausschließlich oder fast ausschließlich betrieblich genutzt wird (sog. so ist gemäß § 7g Abs. 4 EStG die nach § 7g Abs. 2 Satz 1 EStG und ggf. die der Anschaffungs-/Herstellungskosten nach § 7g Abs. 2 Satz 2 EStG rückgängig zu machen. Der Investitionsabzugsbetrag kann für andere begünstigte Investitionen genutzt werden. Sofern dies nicht möglich ist, ist er im Abzugsjahr rückgängig zu machen. Verwendungsvoraussetzung), so ist gemäß § 7g Abs. 4 EStG die Hinzurechnung nach § 7g Abs. 2 Satz 1 EStG und ggf. die Herabsetzung

 Die Rückgängigmachung des Investitionsabzugsbetrags ist dem Fi- nanzamt durch Übermittlung einer berichtigten Anlage EÜR für das Jahr anzuzeigen, in dem der Investitionsabzugsbetrag abgezogen worden ist. Sofern im Folgejahr der Anschaffung oder Herstellung gegen die nach § 7g Abs. 4 EStG verstoßen wird, : der im Wj. der Anschaffung oder rechnungsbetrag nach § 7g Abs. 2 Satz 1 EStG rückgängig zu machen. Hierzu ist eine geänderte Anlage EÜR für das Wj. der Anschaffung oder Herstellung zu übermitteln. In diesem Fall ist ggf. auch der Herabset- zungsbetrag nach § 7g Abs. 2 Satz 2 EStG zu korrigieren und die AfA neu zu berechnen. Verwendungsvoraussetzung nach § 7g Abs. 4 EStG verstoßen wird, ist der im Wj. der Anschaffung oder Herstellung berücksichtigte Hinzu-

 Weitere Erläuterungen zur Anwendung des § 7g EStG finden Sie im BMF-Schreiben vom 20.03.2017, BStBl I S. 423.

#### **Zeile 78**

 Beim Übergang von der Gewinnermittlung durch Betriebsvermögens- vergleich bzw. nach Durchschnittssätzen zur Gewinnermittlung nach § 4 Abs. 3 EStG sind die durch den Wechsel der Gewinnermittlungsart bedingten Hinzurechnungen und Abrechnungen im ersten Jahr nach dem Übergang zur Gewinnermittlung nach § 4 Abs. 3 EStG vorzunehmen.

 Bei Aufgabe oder Veräußerung des Betriebs ist eine Schlussbilanz nach den Grundsätzen des Betriebsvermögensvergleichs zu erstellen. Ein entsprechender Übergangsgewinn/-verlust ist ebenfalls hier einzutragen.

### **Zeile 79**

 Hier sind die gesondert und einheitlich festgestellten Ergebnisanteile aus Beteiligungen an Personengesellschaften (Mitunternehmerschaften, vermögensverwaltende Personengesellschaften und Kostenträ gergemeinschaften wie z. B. Bürogemeinschaften) einzutragen. Die in der gesonderten und einheitlichen Feststellung berücksichtigten Betriebseinnahmen und -ausgaben dürfen nicht zusätzlich in den Zeilen 11 bis 78 angesetzt werden.

 Soweit Ergebnisanteile dem Teileinkünfteverfahren bzw. § 8b KStG un- terliegen, sind sie hier in voller Höhe (einschl. steuerfreier Anteile) ein- zutragen. Die entsprechende Korrektur erfolgt in Zeile 81.

#### **Zeile 81**

 Nach § 3 Nr. 40 EStG und § 8b KStG werden die dort aufgeführten Er- träge (teilweise) steuerfrei gestellt. Damit in Zusammenhang stehende Aufwendungen sind nach § 3c Abs. 2 EStG und § 8b KStG (teilweise) nicht zum Abzug zugelassen. Der Saldo aus den Erträgen und den Aufwendungen ist in der Spalte "Gesamtbetrag" zu erklären. Soweit die

die Erträge übersteigen, erfolgt die Eintragung mit gativem Vorzeichen. In der Spalte "Korrekturbetrag" ist ein steuerfreier odie nicht in Geld bestehen, sind grundsätzlich mit dem Teilwert – ggf. Betrag abzuziehen (Eintragung mit negativem Vorzeichen) und ein nicht zuzüglich Umsatzsteuer – anzusetzen (vgl. Ausführungen zu Zeile 18). abziehbarer Betrag hinzuzurechnen. Aufwendungen die Erträge übersteigen, erfolgt die Eintragung mit ne- Bankkonto oder Auszahlung aus der Kasse). Entnahmen und Einlagen,

## **Rücklagen und stille Reserven (Zeilen 86 bis 89)**

#### **Zeilen 86 und 87**

#### **Rücklage nach § 6c i. V. m. § 6b EStG**

 Bei der Veräußerung von Anlagevermögen ist der Erlös in Zeile 18 als Einnahme zu erfassen. Sie haben dann die Möglichkeit, bei bestimm- ten Wirtschaftsgütern (z. B. Grund und Boden, Gebäude, Aufwuchs) den entstehenden Veräußerungsgewinn (sog. stille Reserven) von den Anschaffungs-/Herstellungskosten angeschaffter oder hergestellter Wirtschaftsgüter (sog. Reinvestitionswirtschaftsgüter) abzuziehen (Ein- tragung des Abzugsbetrags in Zeile 87).

 Soweit Sie diesen Abzug nicht im Wj. der Veräußerung vornehmen, können Sie den Veräußerungsgewinn in eine steuerfreie Rücklage einstellen, die als Betriebsausgabe behandelt wird (Eintragung des Rücklagenbetrags in Zeile 86 in der Spalte "Bildung/Übertragung"). Das Reinvestitionswirtschaftsgut muss innerhalb von vier Wj. nach der Ver- äußerung angeschafft oder hergestellt werden. Bei neu hergestellten Gebäuden verlängert sich die Frist auf sechs Wj., wenn mit ihrer Her- stellung vor dem Schluss des vierten auf die Bildung der Rücklage fol- genden Wj. begonnen worden ist. Im Wj. der Anschaffung/Herstellung ist die Auflösung des Rücklagenbetrags in Zeile 86 in der Spalte "Auf- lösung" sowie der Abzugsbetrag von den Anschaffungs-/Herstellungs- kosten in Zeile 87 zu erfassen. Sofern tatsächlich keine Reinvestition erfolgt, ist eine Verzinsung der Rücklage vorzunehmen (vgl. Zeile 76). Die Rücklage ist auch in diesen Fällen gewinnerhöhend aufzulösen (Eintragung des Auflösungsbetrags in Zeile 86 in der Spalte "Auf- lösung"); lediglich der Abzug von den Anschaffungs-/Herstellungs- kosten eines Reinvestitionswirtschaftsguts unterbleibt.

 Werden die stillen Reserven auf ein Reinvestitionswirtschaftsgut eines anderen Betriebs übertragen, sind die vorstehenden Eintragungen in der Anlage EÜR für den Betrieb vorzunehmen, in dem die stillen Reserven aufgedeckt worden sind. Bei dem Betrieb, in dem das Reinvestiti onswirtschaftsgut angeschafft oder hergestellt wird, sind die Zeilen 86 und 87 nicht auszufüllen. In der Anlage AVEÜR dieses Betriebs sind die um den Abzugsbetrag geminderten Anschaffungs-/Herstellungskosten in der Spalte "Zugänge" zu erfassen und die AfA von den geminderten Anschaffungs-/Herstellungskosten zu bemessen.

#### **Rücklage für Ersatzbeschaffung nach R 6.6 EStR**

 Erhalten Sie Entschädigungszahlungen für Wirtschaftsgüter, die auf- grund höherer Gewalt (z. B. Brand, Sturm, Überschwemmung, Dieb- stahl, unverschuldeter Unfall) oder zur Vermeidung eines behördlichen Eingriffs (z. B. Enteignung) aus dem Betriebsvermögen ausgeschieden sind, können Sie den entstehenden Gewinn unter bestimmten Vo- raussetzungen von den Anschaffungs- oder Herstellungskosten eines Ersatzwirtschaftsguts abziehen (Eintragung des Abzugsbetrags in Zeile 87). Die Entschädigungszahlung ist regelmäßig in Zeile 18 zu erfassen.

 Soweit das Ersatzwirtschaftsgut erst in einem späteren Wj. angeschafft oder hergestellt werden soll, können Sie den Gewinn in eine Rückla- ge für Ersatzbeschaffung nach R 6.6 EStR gewinnmindernd einstellen (Eintragung des Rücklagenbetrags in Zeile 86 in der Spalte "Bildung/ Übertragung"). Erfolgt die Ersatzinvestition in diesem Fall tatsäch- lich, ist die Auflösung des Rücklagenbetrags in Zeile 86 in der Spalte sowie der Abzugsbetrag von den in Zeile 87 zu erfassen. Wenn das dagegen nicht angeschafft oder hergestellt wird, ist nur die Rücklage gewinnerhöhend aufzulösen (Eintragung des Auflösungsbetrags in Zeile 86 in der Spalte "Auflösung"). "Auflösung" sowie der Abzugsbetrag von den Anschaffungs-/Herstellungskosten in Zeile 87 zu erfassen. Wenn das Ersatzwirtschaftsgut

#### **Zusatz für steuerbegünstigte Körperschaften:**

 Rücklagen, die steuerbegünstigte Körperschaften im ideellen Bereich gebildet haben (§ 58 Nr. 6 und 7 AO), mindern nicht den Gewinn und sind deshalb hier nicht einzutragen.

## **Zeile 88**

 Wirtschaftsgüter, für die ein Ausgleichsposten nach § 4g EStG ge- bildet wurde, sind in ein laufend zu führendes Verzeichnis aufzuneh- men. Dieses Verzeichnis ist der Steuererklärung beizufügen.

## **Entnahmen und Einlagen (Zeilen 90 und 91)**

 Hier sind die Entnahmen und Einlagen einzutragen, die nach § 4 Abs. 4a EStG gesondert aufzuzeichnen sind. Dazu zählen nicht nur die durch die private Nutzung betrieblicher Wirtschaftsgüter oder Leistun- gen entstandenen Entnahmen, sondern auch die Geldentnahmen und -einlagen (z. B. privat veranlasste Geldabhebung vom betrieblichen

die nicht in Geld bestehen, sind grundsätzlich mit dem Teilwert – ggf. zuzüglich Umsatzsteuer - anzusetzen (vgl. Ausführungen zu Zeile 18).

## **Erläuterungen zur Anlage AVEÜR (Anlageverzeichnis)**

 Die Anlage AVEÜR ist Bestandteil der Einnahmenüberschussrech- im amtlich vorgeschriebenen Datensatz mögliche Einzelbezeichnung der Wirtschaftsgüter je Gruppe (z. B. fünf einzelne Kraftfahrzeuge in der Gruppe "Kraftfahrzeuge") ist hingegen freiwillig. nung und mit der Anlage EÜR an das Finanzamt zu übermitteln. Die

In der Spalte "Anschaffungs-/Herstellungskosten/Einlagewert" sind die historischen Anschaffungs-/Herstellungskosten bzw. Einlagewerte der zu Beginn des Gewinnermittlungszeitraums vorhandenen Wirtschafts- güter – ggf. vermindert um übertragene Rücklagen, Zuschüsse oder Herabsetzungsbeträge nach § 7g Abs. 2 EStG – einzutragen. Nach- trägliche Veränderungen der Anschaffungs-/Herstellungskosten bzw. Einlagewerte (insbesondere durch nachträgliche Anschaffungskosten und nachträgliche Anschaffungspreisminderungen), die bereits in vo- rangegangenen Wj. eingetreten sind, sind zu berücksichtigen.

In der Spalte "Zugänge" sind die im laufenden Wj. angeschafften/her gestellten/eingelegten Wirtschaftsgüter mit den Anschaffungs-/Herstel- lungskosten oder dem Einlagewert – ggf. vermindert um übertragene Rücklagen, Zuschüsse oder Herabsetzungsbeträge nach § 7g Abs. 2 EStG – einzutragen. Soweit für ein in einem vorangegangenen Wj. an- geschafftes/hergestelltes/eingelegtes Wirtschaftsgut im laufenden Jahr oder Herstellungskosten anfallen, sind ebenfalls in der Spalte "Zugänge" zu erfassen. derungen der Anschaffungs- und Herstellungskosten im laufenden Wj. sind als negativer Zugangsbetrag einzutragen. Die Minderung durch einen Zuschuss ist als negativer Zugangsbetrag im Wj. der Bewilligung und nicht im Wj. der Vereinnahmung zu berücksichtigen. nachträgliche Anschaffungs- oder Herstellungskosten anfallen, sind diese ebenfalls in der Spalte "Zugänge" zu erfassen. Nachträgliche Min

In der Spalte "Abgänge" sind die fortgeführten Anschaffungs-/Herstel lungskosten/Einlagewerte der im laufenden Wj. aus dem Betriebsver- mögen ausgeschiedenen Wirtschaftsgüter einzutragen. Abgänge sind erst in dem Wj. zu erfassen, in dem sie sich als Betriebsausgabe aus- wirken (vgl. Ausführungen zu Zeile 25 bzw. 35 der Anlage EÜR).

Die in der Spalte "Buchwert am Ende des Gewinnermittlungszeitraums" vorzunehmende Eintragung wird wie folgt berechnet:

> Eintragung in der Spalte "Buchwert zu Beginn des Gewinner mittlungszeitraums"

- zzgl. Eintragung in der Spalte "Zugänge"
- abzgl. Eintragung in der Spalte "Sonderabschreibung nach § 7g Abs. 5 und 6 EStG"
- abzgl. Eintragung in der Spalte "AfA/Auflösungsbetrag"
- abzgl. Eintragung in der Spalte "Abgänge"
- = Eintragung in der Spalte "Buchwert am Ende des Gewinner mittlungszeitraums"

Dieser Wert ist in die Spalte "Buchwert zu Beginn des Gewinnermitt lungszeitraums" der Anlage AVEÜR für das nachfolgende Wj. zu übertragen.

## **Erläuterungen zur Anlage SZE (Ermittlung der nicht abziehbaren Schuldzinsen für Einzelunternehmen)**

 Zur Ermittlung der nicht abziehbaren Schuldzinsen nach § 4 Abs. 4a EStG vgl. auch die Ausführungen zu den Zeilen 47 und 48 der Anlage EÜR.

 DieAngaben in derAnlage SZE sind bei Einzelunternehmen zu übermit- teln, wenn die geltend gemachten Schuldzinsen, ohne Berücksichtigung der Schuldzinsen für Darlehen zur Finanzierung von Anschaffungs- oder Herstellungskosten von Wirtschaftsgütern des Anlagevermögens, den Betrag von 2.050 € übersteigen. Die Eintragungen in den Zeilen 4 bis 8 dienen der Ermittlung des maßgeblichen Gewinns für Zwecke des § 4 Abs. 4a EStG (vgl. Randnummer 8 des BMF-Schreibens vom 17.11.2005, BStBl I S. 1019).

#### **Zeile 5**

 Bei der Hinzurechnung der steuerfreien Gewinne ist zu berücksichtigen, dass die Übertragung von Rücklagen nach § 6c i.V.m. § 6b EStG von einem Betriebsvermögen in ein anderes Betriebsvermögen desselben Steuerpflichtigen im Rahmen des § 4 Abs. 4a EStG weder als Einlage beim abgebenden Betriebsvermögen noch als Entnahme beim aufneh- menden Betriebsvermögen zu behandeln ist.

## **Zeile 23**

 Sofern ausnahmsweise in anderen Zeilen als der Zeile 48 der Anlage EÜR weitere abziehbare übrige Schuldzinsen (ohne Schuldzinsen zur Finanzierung des Anlagevermögens, vgl. Ausführungen zu Zeilen 47 und 48 der Anlage EÜR) enthalten sind, sind diese hier einzutragen. Korrekturen der in Zeile 48 der Anlage EÜR eingetragenen Schuld- zinsen auf Grund von steuerlichen Abzugsbeschränkungen (z. B. Teil- abzugsverbot) sind ebenfalls hier vorzunehmen.